Министерство образования, науки и молодежной политики Краснодарского края государственное бюджетное профессиональное образовательное учреждение Краснодарского края «Крымский индустриально - строительный техникум»

### **РАБОЧАЯ ПРОГРАММА**

учебной дисциплины ОП.07 Информационные технологии в профессиональной деятельности по специальности 43.02.15 Поварское и кондитерское дело

Рассмотрена цикловой методической комиссией «Точных и естественных наук»  $30$  авиуста $2022$  г. Председатель Е.Р. Енамукова

Утверждена директор ГБПОУ КК КИСТ 31 августа 2022 г. ЕН.В. Плошник  $-M.H$ 

Рассмотрена на заседании педагогического совета протокол № 1 от 31 августа 2022 г.

Рабочая программа учебной дисциплины разработана на основе федерального государственного образовательного стандарта среднего профессионального образования по специальности 43.02.15 Поварское и кондитерское дело, утвержденного Приказом Минобрнауки России № 1565 от 09.12.2016 г., зарегистрированного в Минюсте РФ 20.12.2016 г., № 44828), входящей в состав укрупненной группы специальностей 43.00.00 Сервис и туризм.

Организация разработчик: ГБПОУ КК КИСТ

Разработчик:

Могильда И.В., преподаватель ГБПОУ КК КИСТ Квалификация по диплому

*f'U U f*  **( подпись)**

Рецензенты:

Овагян А.Р., директор ООО «Кооператор» Квалификация по диплому  $\frac{\theta_{\ell}}{2}$ 

*^* **(подпись)**

Кравцова К.Ю., преподаватель ГБПОУ КК КТК Квалификация по диплому

**(подпись)**

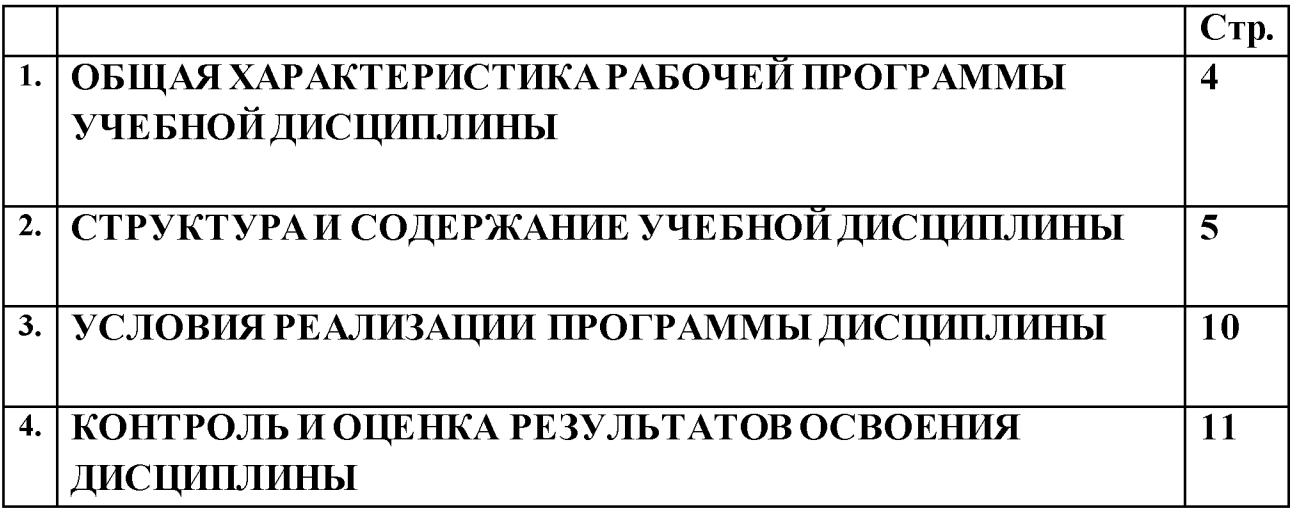

#### **РАБОЧЕЙ** ХАРАКТЕРИСТИКА ПРОГРАММЫ 1. ОБЩАЯ УЧЕБНОЙ ДИСЦИПЛИНЫ ОП 07. Информационные технологии в профессиональной деятельности

#### 1.1. Место дисциплины в структуре основной образовательной программы:

Учебная дисциплина  $O<sub>II</sub>$ 07. Информационные технологии  $\overline{B}$ профессиональной деятельности является обязательной частью общепрофессионального цикла основной образовательной программы в соответствии с ФГОС по специальности 43.02.15 Поварское и кондитерское дело. Особое значение дисциплина имеет при формировании и развитии ОК 01-11.

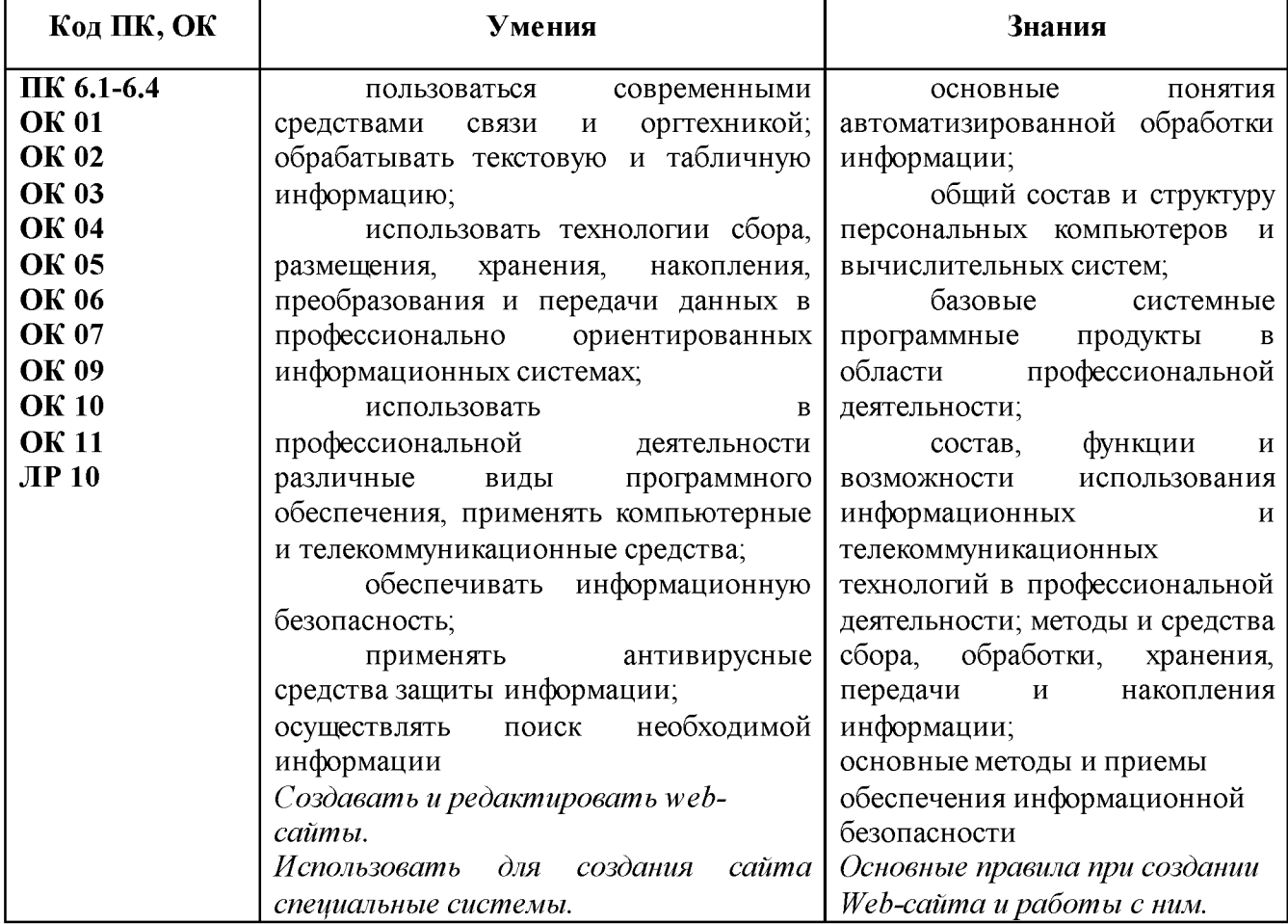

#### 1.2. Цель и планируемые результаты освоения дисциплины:

# **2. СТРУКТУРА И СОДЕРЖАНИЕ УЧЕБНОЙ ДИСЦИПЛИНЫ**

# **2.1. Объем учебной дисциплины и виды учебной работы**

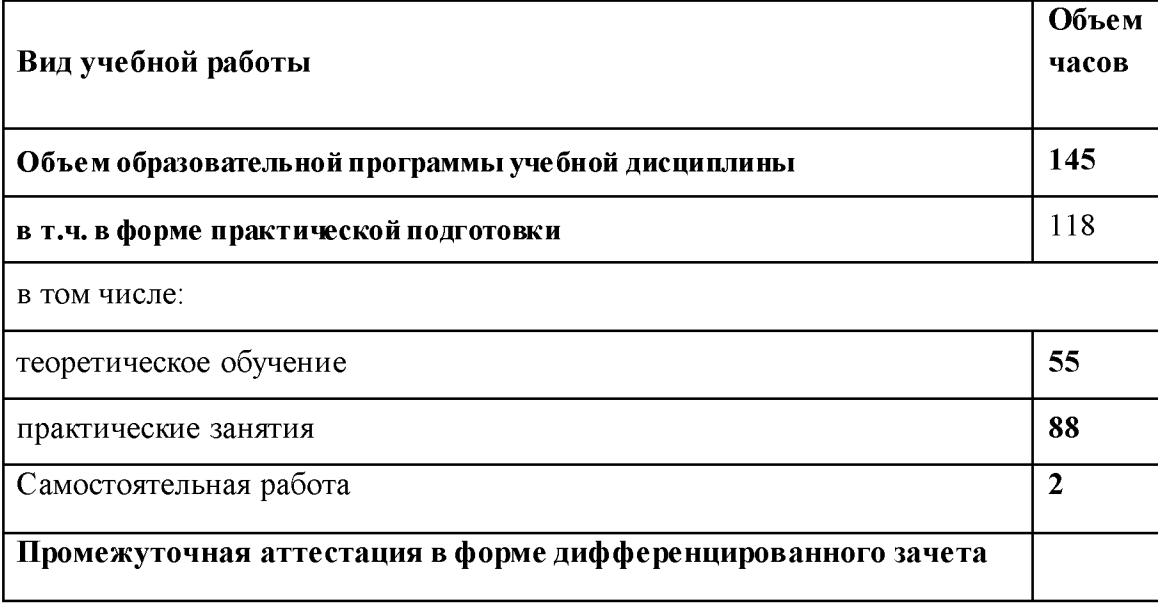

# 2.2. Тематический план и содержание учебной дисциплины

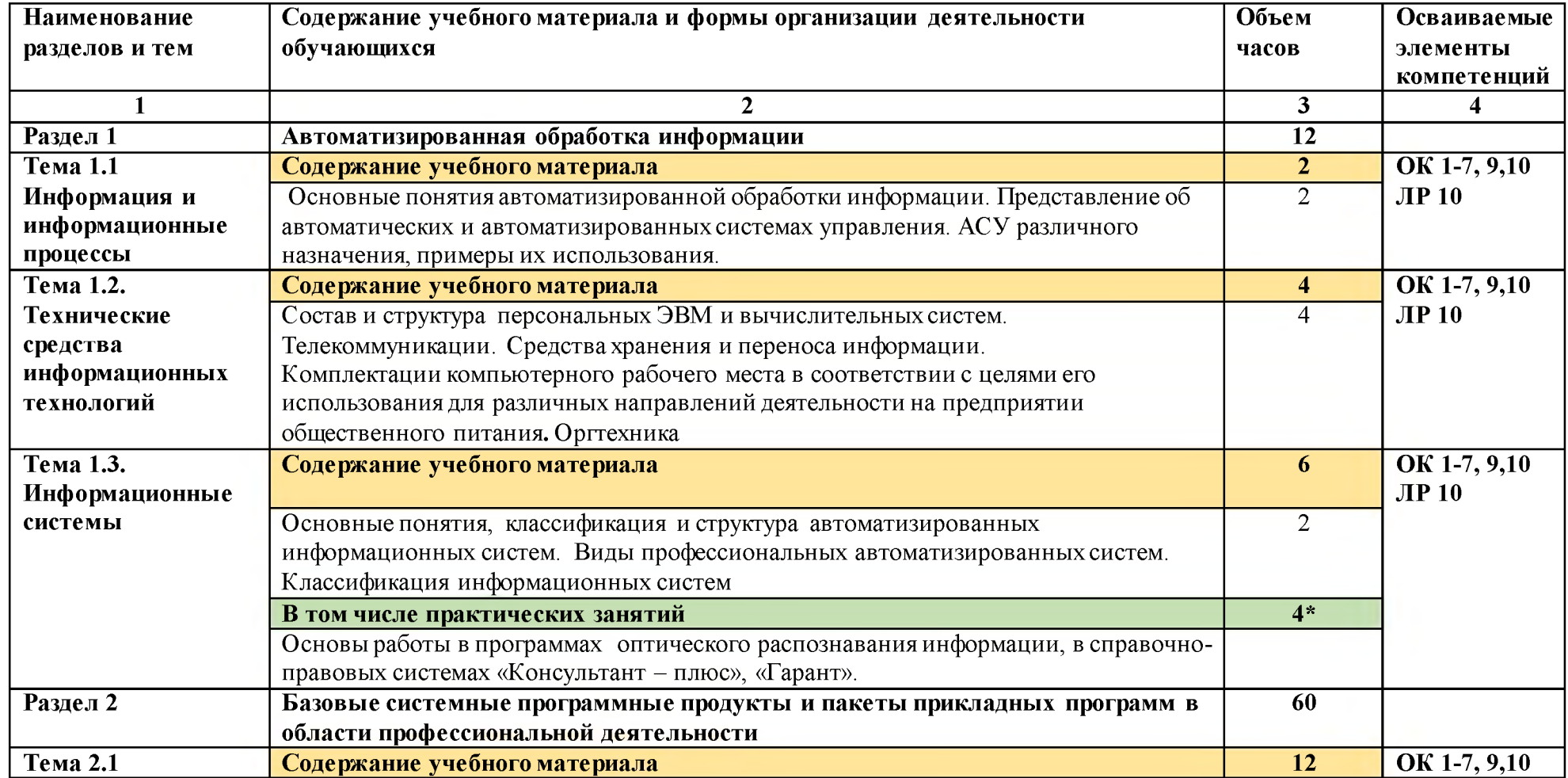

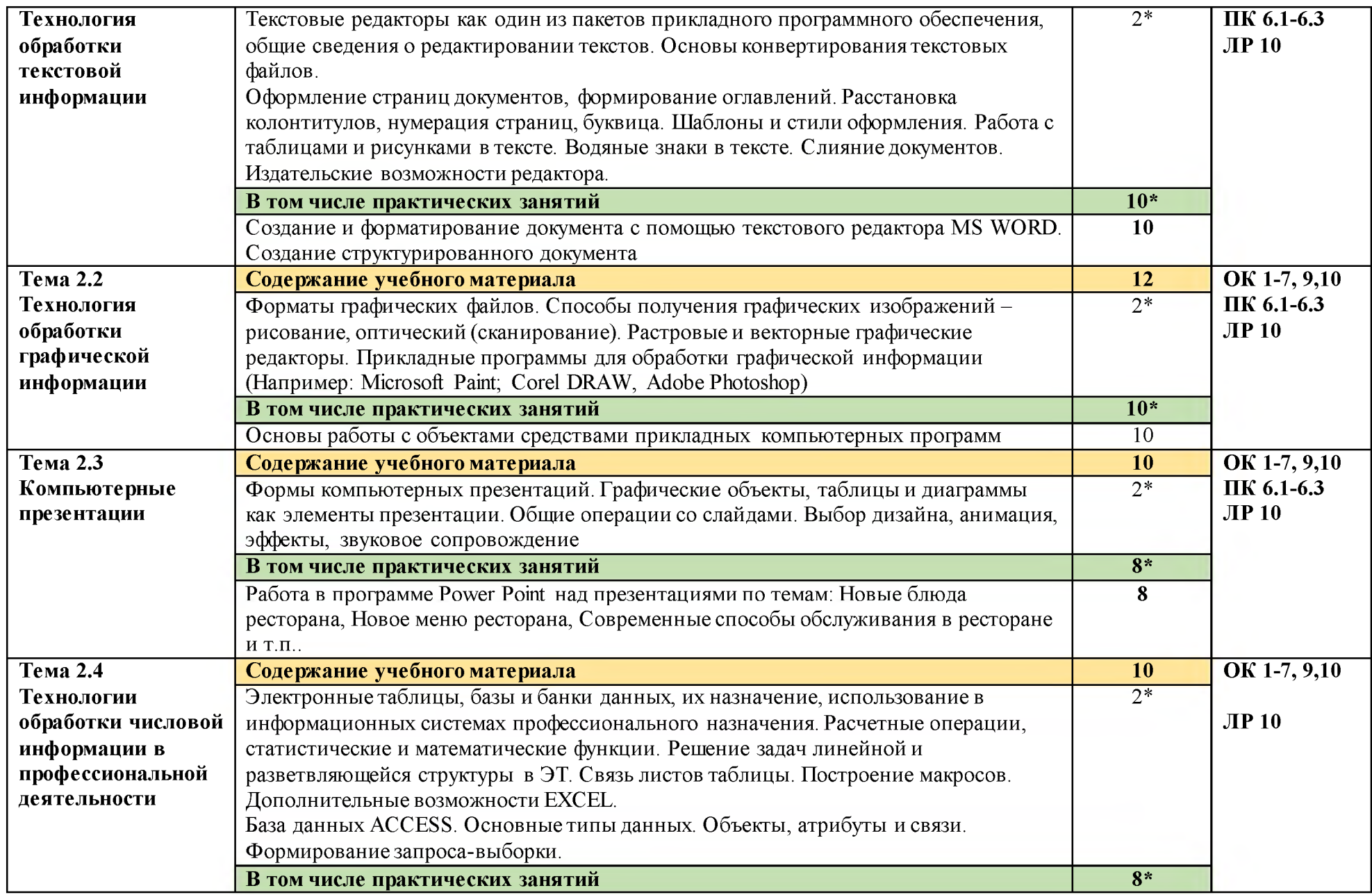

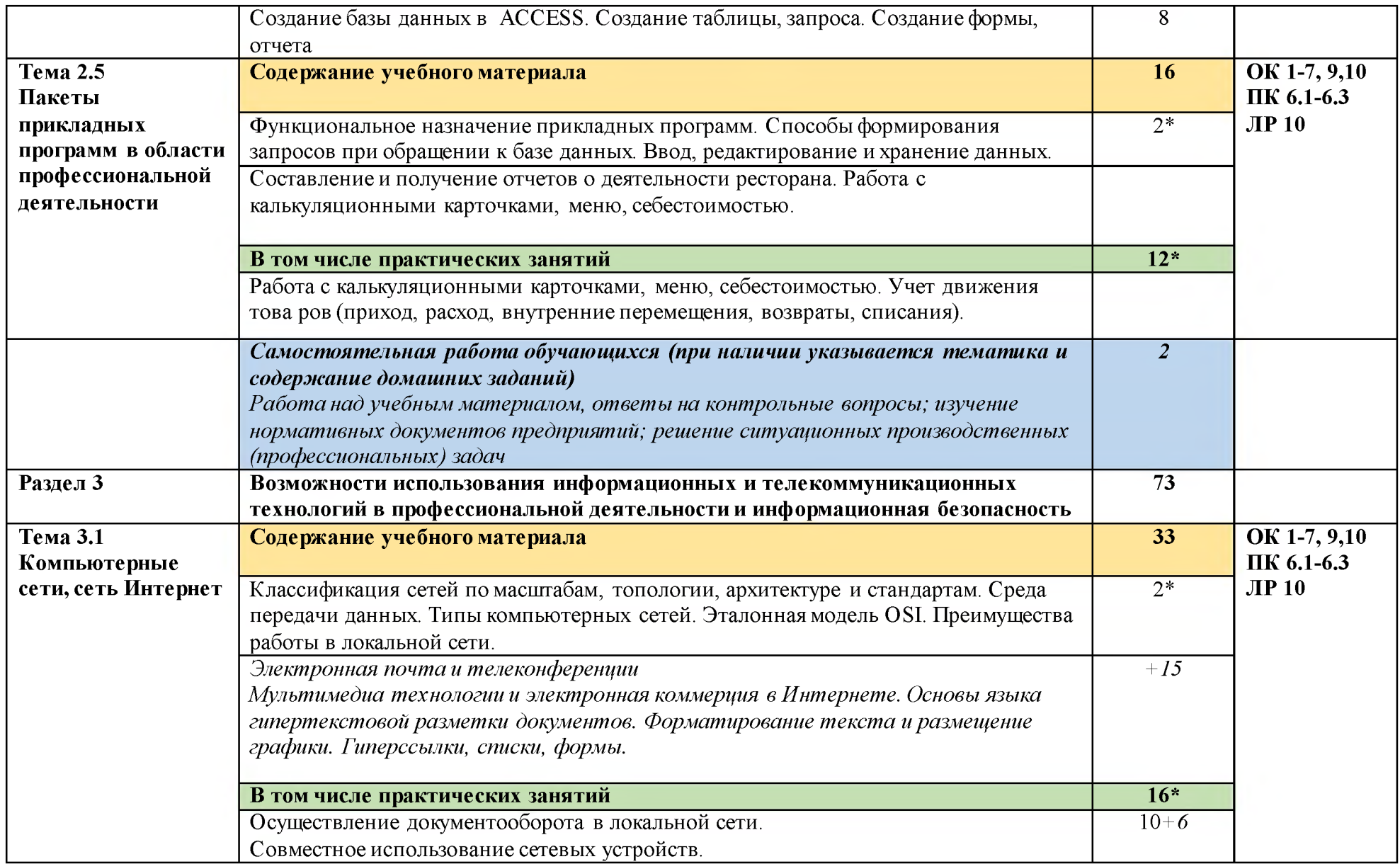

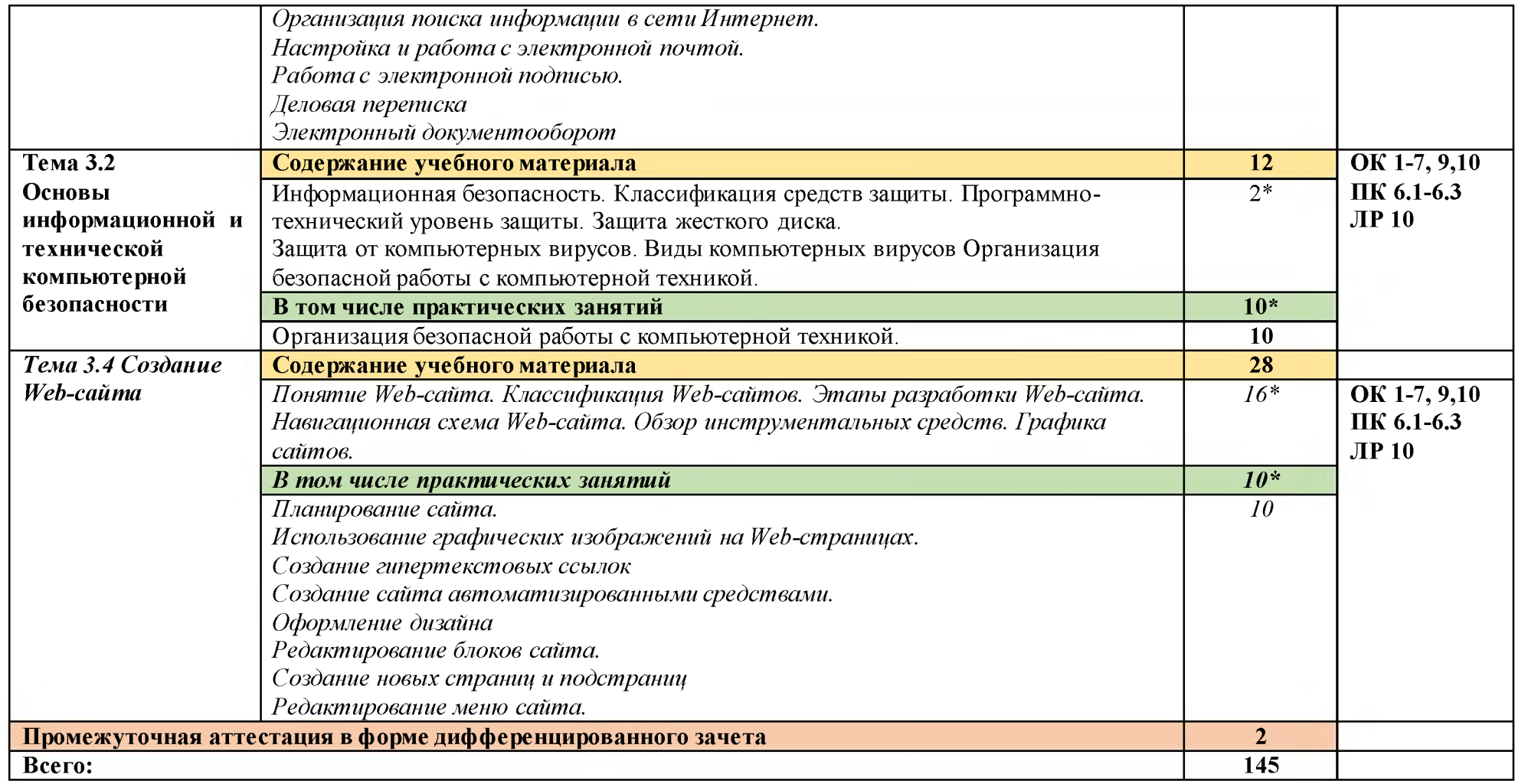

#### **3. УСЛОВИЯ РЕАЛИЗАЦИИ ПРОГРАММЫ УЧЕБНОЙ ДИСЦИПЛИНА!**

**3.1.** Для реализации программы учебной дисциплины предусмотрены следующие специальные помещения:

Кабинет «Информационные технологии в профессиональной деятельности», оснащенный оборудованием:

- посадочные места по количеству обучающихся;
- рабочее место преподавателя;
- комплект учебно-наглядных пособий (плакаты, таблицы, раздаточный материал).

.Технические средства обучения:

□ компьютеры в комплекте (системный блок, монитор, клавиатура, манипулятор

«мышь») или ноутбуки (моноблоки),

- □ мультимедиапроектор (интерактивная доска);
- □ мультимедийные и интерактивные обучающие материалы;

□ локальная сеть с выходом в Интернет,

□ комплект проекционного оборудования (интерактивная доска в комплекте с проектором или мультимедийный проектор с экраном)

□ программное обеспечение,

□ иное необходимое оборудование.

#### **3.2. Информационное обеспечение реализации программы**

Для реализации программы библиотечный фонд образовательной организации имеет печатные и/или электронные образовательные и информационные ресурсы, рекомендуемые для использования в образовательном процессе

#### **3.2.1. Печатные издания**

1. Информационные технологии в профессиональной деятельности: учеб. пособие для студ. сред. проф. образования / Е.В. Михеева. - 5-е изд., стер. - М Информационные технологии в профессиональной деятельности: учеб. пособие для студ. сред. проф. образования / Е.В. Михеева. - 5-е изд., стер., М.: Издательский центр «Академия», 2016. - 384 с.

2. Практикум по информационным технологиям в профессиональной деятельности: учеб. пособие для студ. сред. проф. образования / Е.В. Михеева.  $-$  5-е изд., стер. - М.: Издательский центр «Академия», 2016. - 256

#### **3.2.2. Электронные издания:**

1. Образовательные ресурсы сети Интернет по информатике [Электронный ресурс] /Режим доступа[: http://vlad-ezhov.narod.ru/zor/p6aa1.html](http://vlad-ezhov.narod.ru/zor/p6aa1.html)

2. Информатика - и информационные технологии: сайт лаборатории информатики МИОО [Электронный ресурс] /Режим доступа[: http://iit.metodist.ru](http://iit.metodist.ru/)

3. Интернет-университет информационных технологий (ИНТУИТ.ру) [Электронный ресурс] /Режим доступа[: http://www.intuit.ru](http://www.intuit.ru/)

4. Открытые системы: издания по информационным технологиям [Электронный ресурс] /Режим доступа[: http://www.osp.ru](http://www.osp.ru/)

#### **3.2.3. Дополнительные источники (печатные издания)**

1. Информационные технологии в 2 т. Том 1 : учебник для среднего профессионального образования / В. В. Трофимов, О. П. Ильина, В. И. Кияев, Е. В. Трофимова ; под редакцией В. В. Трофимова. — Москва : Издательство Юрайт, 2021. — 238 с.

2. Информационные технологии в 2 т. Том 2 : учебник для среднего профессионального образования / В. В. Трофимов, О. П. Ильина, В. И. Кияев, Е. В. Трофимова ; под редакцией В. В. Трофимова. — Москва : Издательство Юрайт, 2021. — 390 с.

# 4. КОНТРОЛЬ И ОЦЕНКА РЕЗУЛЬТАТОВ ОСВОЕНИЯ<br>УЧЕБНОЙ ДИСЦИПЛИНЫ

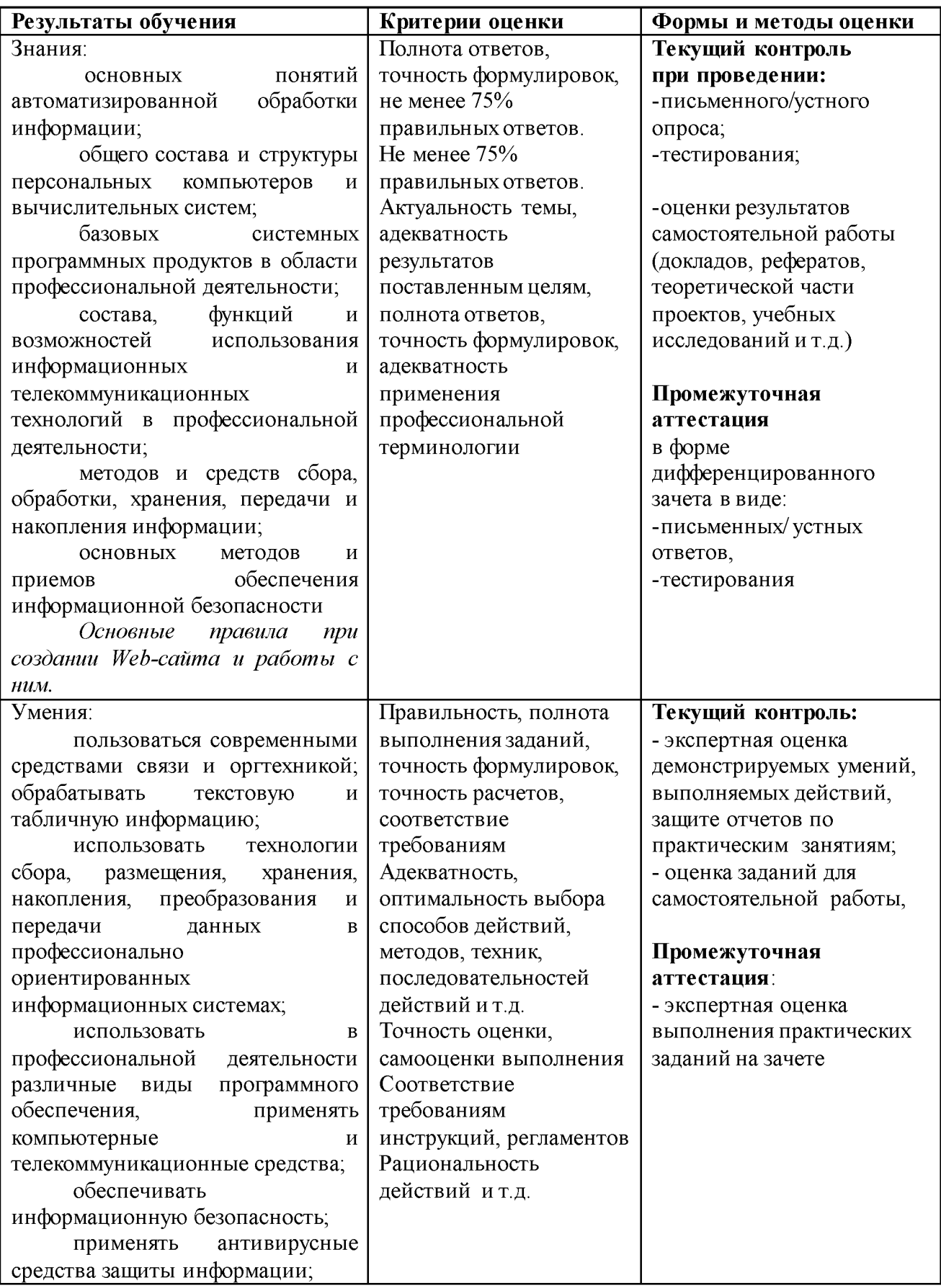

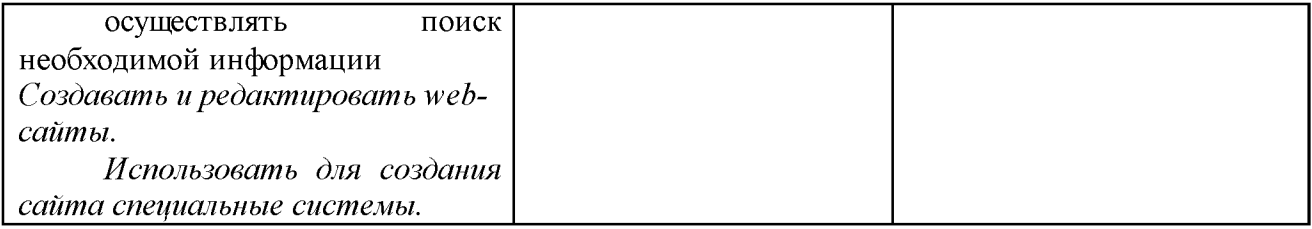